## **PROGRAMMA ARDUINO PER CONTROLLO DI TEMPERATURA**

Tramite telecomando infrarossi è possibile impostare la temperatura desiderata in ogni locale controllato.

Per semplificare la programmazione è necessario stendere il FLOWCHART che descrive la logica da implementare.

Poi ogni blocco del flowchart potrà essere convertito in istruzioni di programmazione.

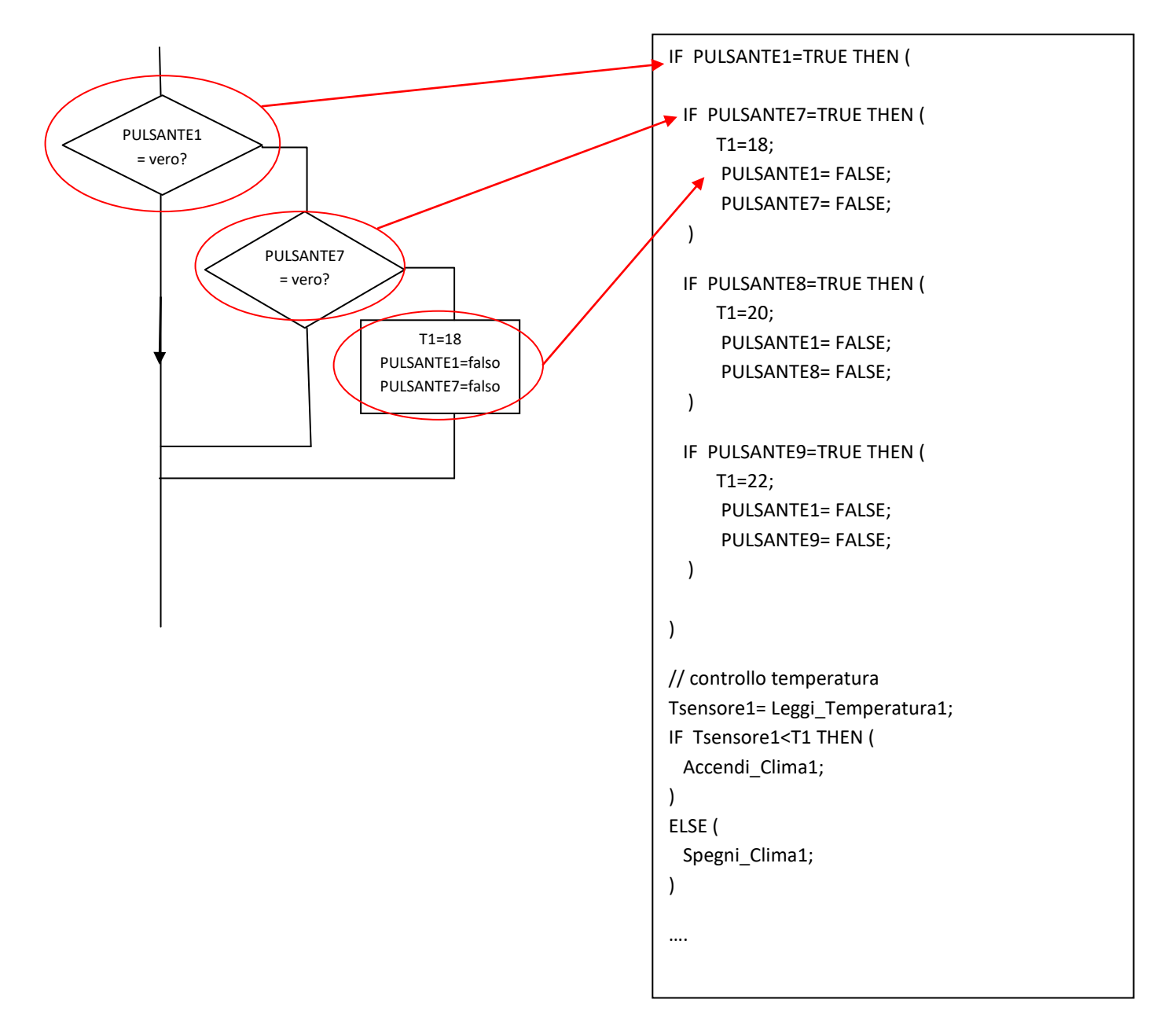

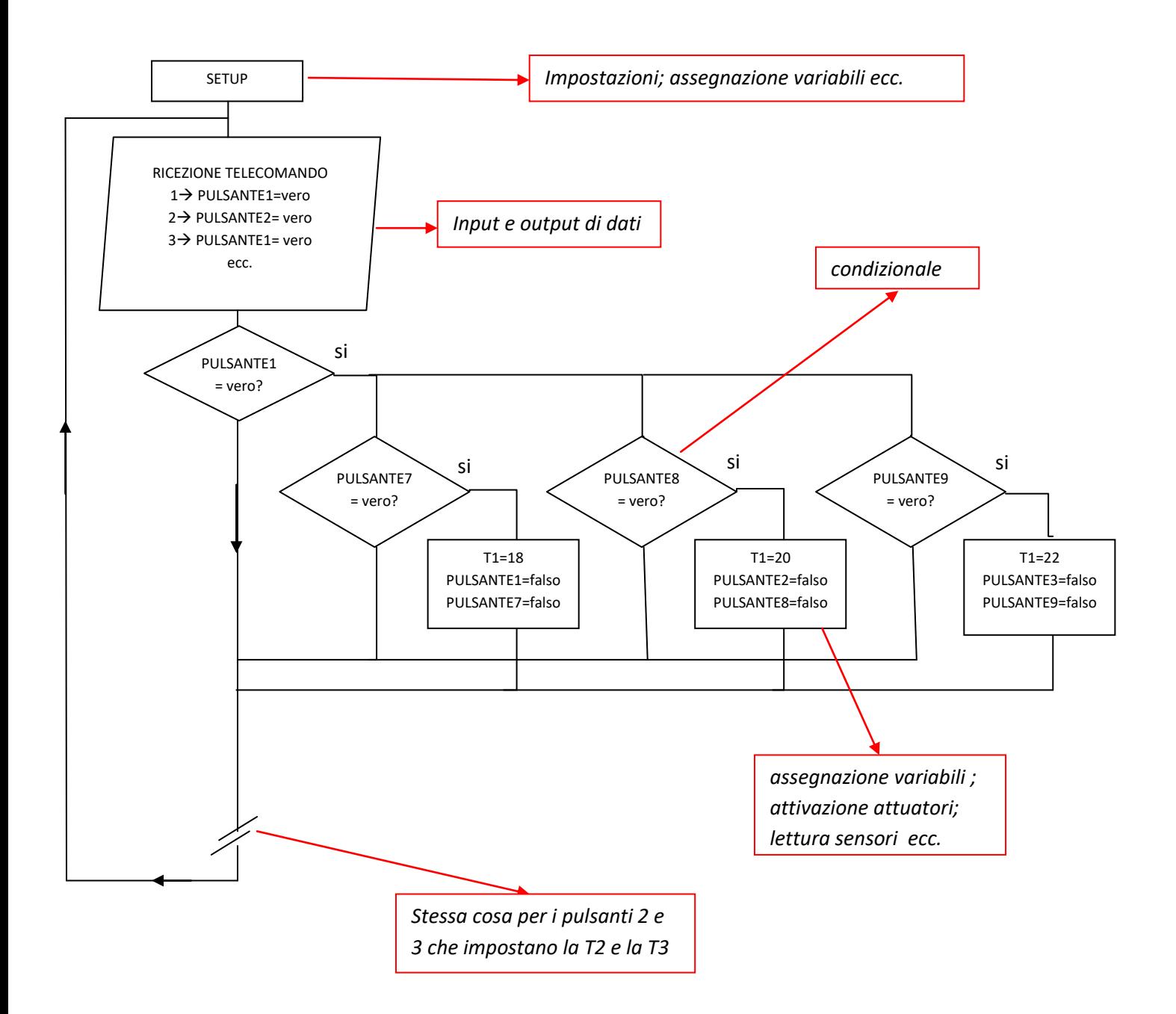